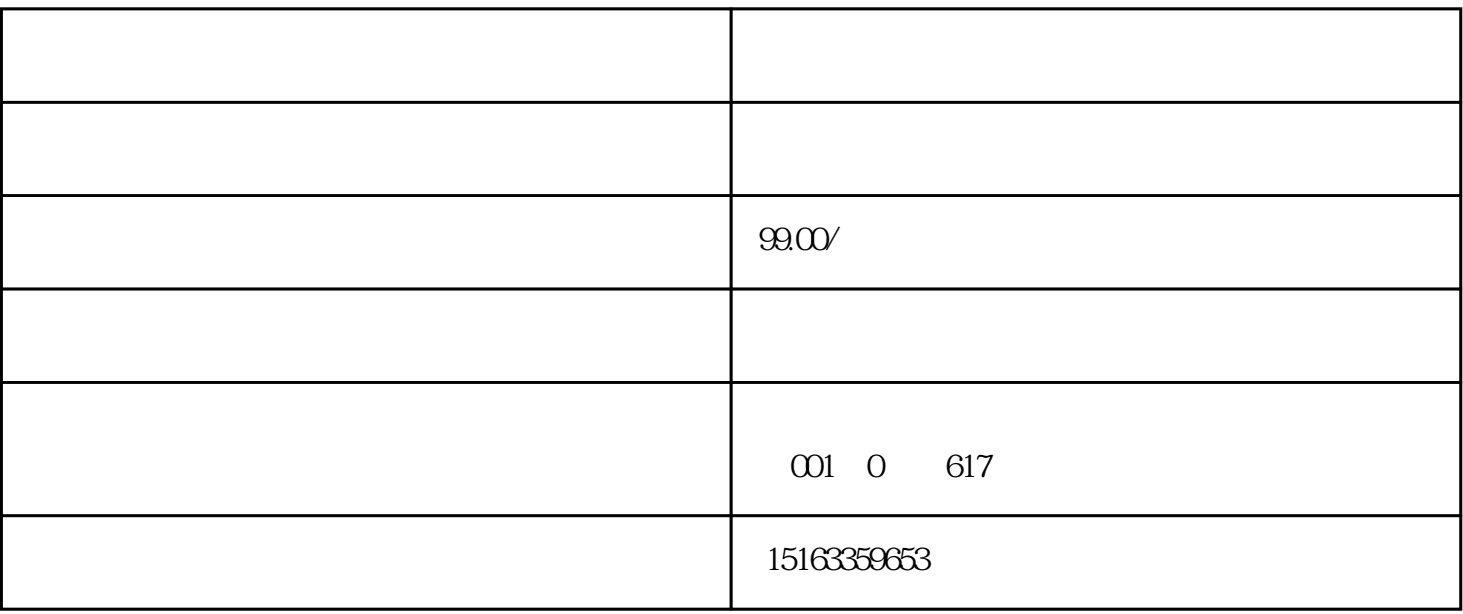

 $4.$ 

 $6.$ 

 $8.$ 

1.

 $3.$ 

 $5\,$ 

 $2.$ 

 $7.$